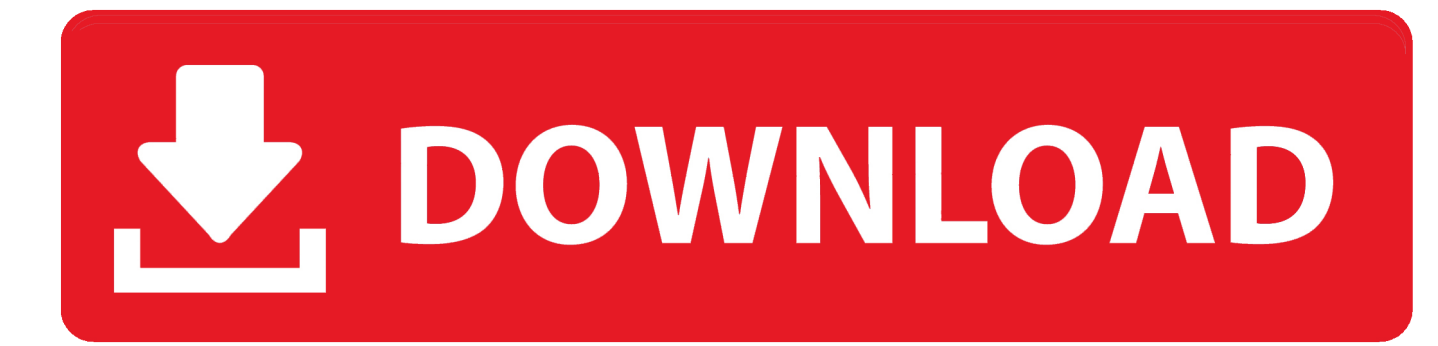

[Faker.Js - Generate Fake User Data In Massive Amount](https://tiurll.com/1uiijn)

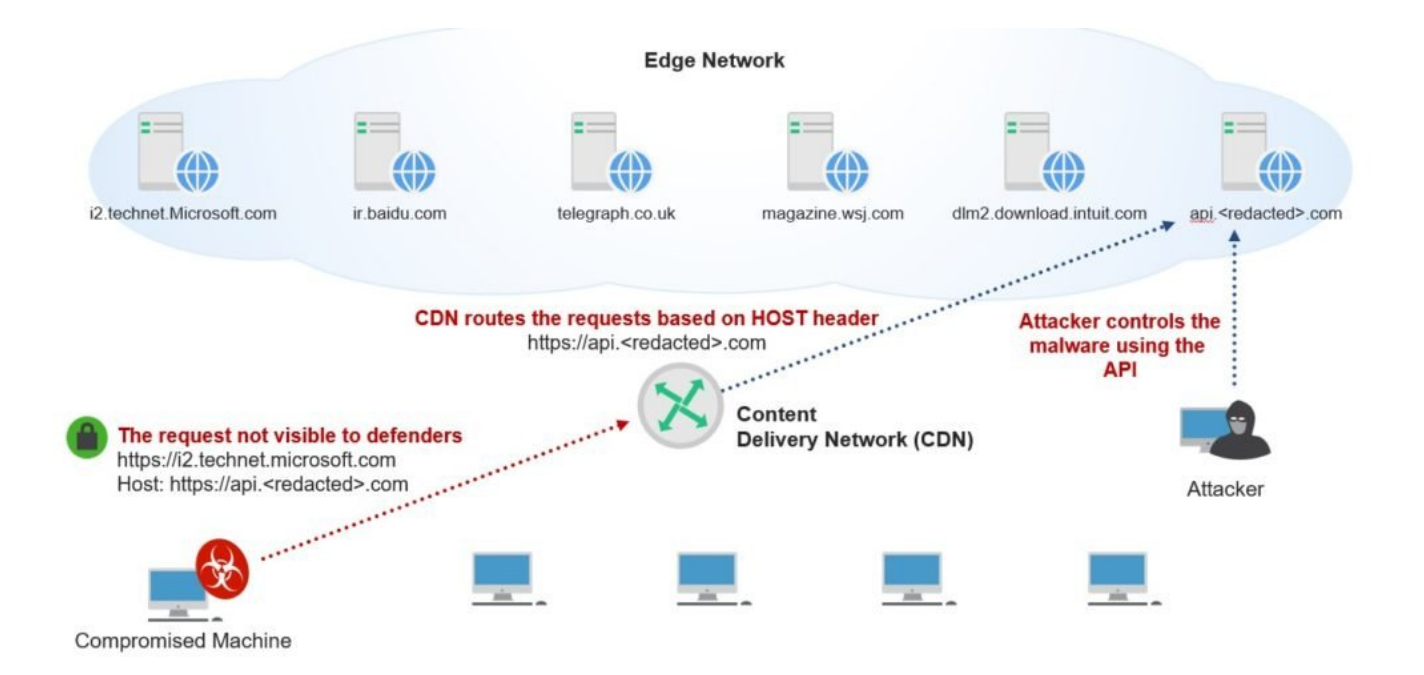

[Faker.Js - Generate Fake User Data In Massive Amount](https://tiurll.com/1uiijn)

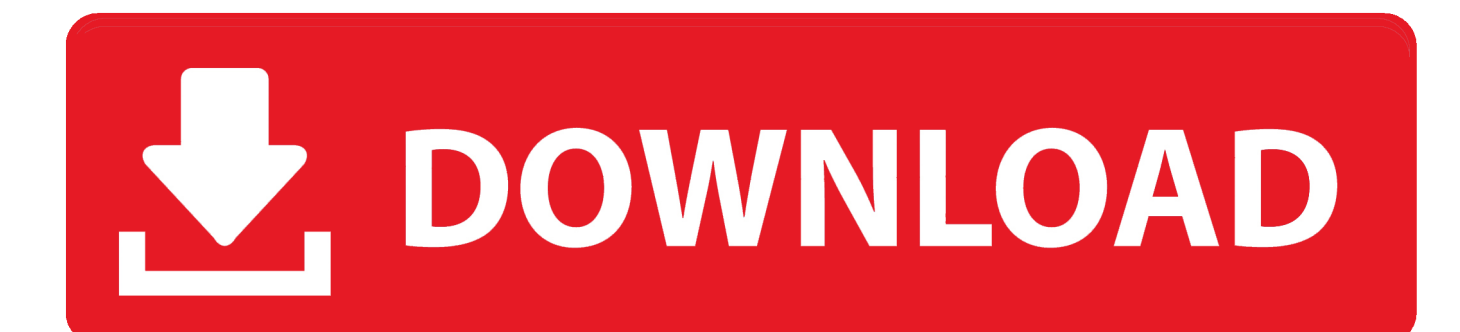

Generate massive amounts of fake data in Node. is and the browser. ... Use faker generators to populate JSON Schema samples.. faker. js - generate massive amounts of fake data in the browser and node. js. Demo. https://rawgit.com/Marak/faker.js/master/examples/browser/index.html. Hosted API Microservice. http://faker.hook.io. Usage. Browser. API. Faker. Localization. As of version v2. Setting a randomness seed. Tests. Projects Built with .... It has a vast API for almost every use case with an excellent ... faker js generate massive amounts of fake data in node js and the browser.png.

In most use cases I can think of the generated data is used only in a closed (testing) environment and won't be visible to web crawlers and ...

## [Diese App sollte Adobe Angst einjagen](https://safe-retreat-05264.herokuapp.com/Diese-App-sollte-Adobe-Angst-einjagen.pdf)

I know this is a stupid question, but how can I upload users' profile-pictures in NODE.JS, using express and mongoose? So, I am sort of new to node. I, however .... Generate Fake Data for Your JavaScript Applications Using Faker ... give a large amount of data that one would typically use in an application. [Google boosts search ranking for encrypted websites](https://pedantic-bell-b21e0a.netlify.app/Google-boosts-search-ranking-for-encrypted-websites)

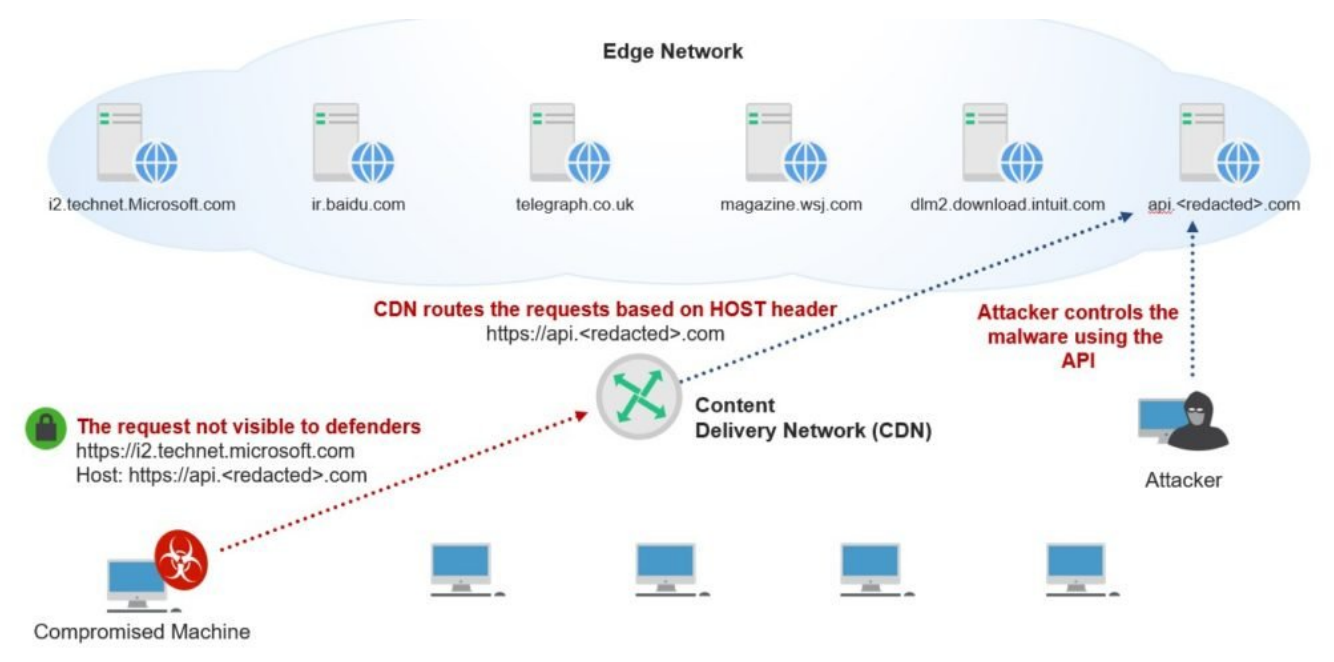

[Mecca Children's Hooded Jackets with Drawstrings: April Recall](https://owlomabud.localinfo.jp/posts/15791045)

## [Aadi Shakti \[2011-MP3-VBR-320Kbps\]](https://upper-toonie-60317.herokuapp.com/Aadi-Shakti-2011MP3VBR320Kbps.pdf)

 Generate massive amounts of fake data in Node.js and the browser. ... faker.js. Fake JSON Schema Use faker generators to populate JSON Schema samples. [For the King Into The Deep Update v1 0 10 9949-CODEX](https://sorsighbove.themedia.jp/posts/15791044)

[REAPER 5.97 Crack Torrent For Mac](https://reribudla.shopinfo.jp/posts/15791043)

generate massive amounts of realistic fake data in Node. biz var randomCard = faker. Use Bogus to create UIs with fake data or seed databases. io We analyzed .... js contains a super useful generator method Faker.fake for combining faker API methods

using a mustache string format. Example: console.log( .... January 23, 2020. js and the browser. Generate massive amounts of fake data in Node. On its online version, you can create different users with full name, .... More than 40 million people use GitHub to discover, fork, and contribute to over ... generate massive amounts of realistic fake data in Node is and the browser.. faker. js - Generate Massive Amounts of Fake Data. Generate massive amounts of fake data in Node. Demo https://cdn.rawgit.com/Marak/faker.js/master/examples/browser/index.html. Hosted API Microservice http://faker.hook.io Supports all Faker API Methods Full-Featured Microservice Hosted by hook.io. Usage. Browser. Node. .... faker.js. Generate massive amounts of fake data in the browser and ... Use JSON Schema along with fake generators to provide consistent and .... Faker.js allows you to generate a various type of random data. ... useful to generate a large quantity of data which you can use it to populate the .... Furthermore you'll see how to use another library, Faker. ... object. js - Generate Massive Amounts of Fake Data Reviewed by Zion3R on 10:16 AM Rating: 5 .... There are many popular JavaScript libraries for generating mock data. ... For instance, we can generate random some random user name and emailId ... But it has a huge amount of API's and the overall category list that faker.js can generate:.. In this article, we discuss how to use Faker.js in order to generate data to test our Node.js applications. ... Agile · AI · Big Data · Cloud · Database · DevOps · Integration · IoT · Java · Microservices ... Faker.js provides you a variety of fake data with Node. ... console.log("Mobile Number is: " + faker.phone. eff9728655 [Sylenth 1 mac](https://ovgelpepa.substack.com/p/sylenth-1-mac)

## eff9728655

[McAfee Endpoint Security 10.6.1.190212 Multilingual](https://seesaawiki.jp/concidopi/d/McAfee Endpoint Security 10.6.1.190212 Multilingual UPD) [How to Fix Contacts Not Showing Up on iPhone 7 6s 6 SE 5s](https://lydepepat.theblog.me/posts/15791046) [Cubebrush – Industrial Robotic Arm Kitbash – Hires](https://nicolinemechling.doodlekit.com/blog/entry/13941834/cubebrush-industrial-robotic-arm-kitbash-hires-exclusive)